## **How To Write Novel The Easy Way Using The Pulp Fiction Method To Write Better**

Writing a novel can be a daunting task, especially for beginners. The endless possibilities and the pressure to create something unique and engaging can often become overwhelming. However, there is a method that can make the writing process easier and help you produce better results. Enter the Pulp Fiction method.

#### **What is the Pulp Fiction Method?**

The Pulp Fiction method is an approach to writing that takes inspiration from the fast-paced, action-packed storytelling style of pulp fiction novels. Pulp fiction novels, often set in gritty and colorful settings, were hugely popular in the early 20th century. They were known for their gripping stories, larger-than-life characters, and unpredictable twists and turns.

By using the Pulp Fiction method, you can infuse your own novel with the same energy and excitement that made those old-time classics so captivating.

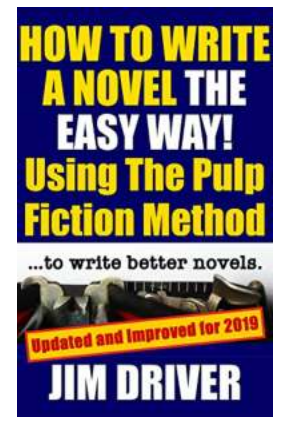

## **[How To Write A Novel The Easy Way Using The](http://epilogueepic.com/file/UlpFNnFHVDArbE03RGZpRm5HZ1ordDBBdjlacXdNSlVTT0tGV1JPUGE1NFE3c1FXalN3cmg5SUJ5YjdoYnpOcFIvbHJkdGlKQmFvcllGNXRGbjl5bWY1NlhqRE13VEtXcW44SmxXdXErbEdBdWo1RnM2NjB0Q1IxRDJNeTBXanhFREFYMW00b0JKVCs1TDVHWEs4eEpKMmNVT0c2MERjWHRjdDlRbFJLRi9vL0d3R2w0MUJNbUppMi9xZmRMZXlxWnpRMkU0MTN4R2I2MCtxalpwRVF1NHNYa1dVdFQ2SDdMeWpTRXBIQU1rVT0=:f4.pdf) Pulp Fiction Method To Write Better Novels:**

**Writing Skills** by Jim Driver (Kindle Edition)

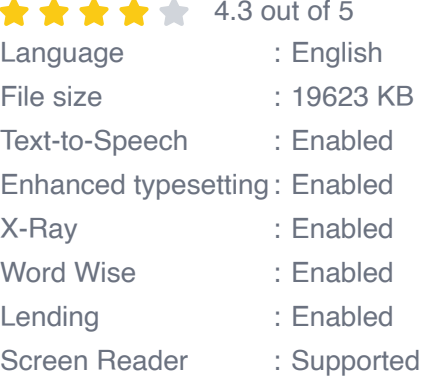

Print length : 90 pages

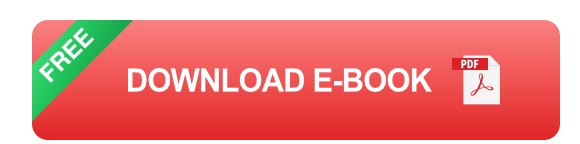

#### **Step 1: Develop a Unique Premise**

One of the key elements of the Pulp Fiction method is a unique and compelling premise. Take the time to brainstorm ideas that are fresh and out-of-the-box. Remember, the more original your premise, the more likely it is to capture readers' attention.

For example, instead of writing a story about a detective solving a murder case, twist the premise by making the detective the prime suspect. This not only adds a layer of complexity but also sets the stage for unexpected plot twists and character development.

#### **Step 2: Create Dynamic Characters**

In the Pulp Fiction method, characters play a crucial role in driving the story forward. To make your novel engaging, you need to create dynamic characters that readers can root for or against.

Give each character distinct personalities, strengths, and weaknesses. Consider their motivations, fears, and desires. By giving your characters depth, you can create conflicts and tensions that will keep readers hooked.

#### **Step 3: Embrace Fast-Paced Storytelling**

Pulp fiction novels are known for their fast-paced storytelling. They grab readers' attention from the very first page and never let go. To follow the Pulp Fiction method, embrace this style by focusing on concise, action-oriented writing.

Avoid lengthy paragraphs and descriptions that slow down the pace. Instead, use short sentences, snappy dialogue, and vivid imagery to keep the story moving forward. This will generate a sense of urgency and excitement that will hook your readers until the end.

#### **Step 4: Include Unexpected Plot Twists**

Pulp fiction novels were masters at incorporating unexpected plot twists that kept readers on the edge of their seats. To write a novel using the Pulp Fiction method, don't be afraid to introduce surprising turns of events throughout your story.

Think about the possible directions your plot can take and consider how you can subvert reader expectations. This will not only add excitement but also make your novel more memorable.

#### **Step 5: Edit Ruthlessly**

The final step in the Pulp Fiction method is to edit your novel ruthlessly. Pulp fiction novels were often on the shorter side, and every line counted. Cut out any unnecessary details or scenes that don't contribute to the overall story.

Read through your manuscript multiple times, checking for grammatical errors, inconsistencies, and pacing issues. The more polished and streamlined your novel is, the more professional it will appear to readers.

Writing a novel using the Pulp Fiction method can help you write better and create an engaging story that captures readers' attention. By developing a unique premise, creating dynamic characters, embracing fast-paced storytelling, including unexpected plot twists, and editing ruthlessly, you can bring the energy and excitement of pulp fiction to your own writing.

So, if you're looking for an easier way to write a novel, give the Pulp Fiction method a try. You might just find that it brings out the best in your storytelling abilities.

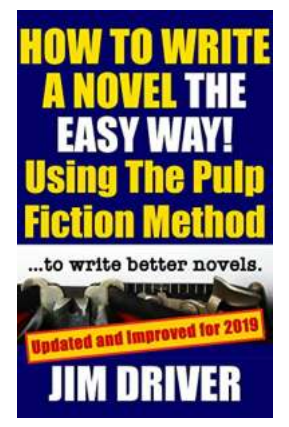

## **[How To Write A Novel The Easy Way Using The](http://epilogueepic.com/file/UlpFNnFHVDArbE03RGZpRm5HZ1ordDBBdjlacXdNSlVTT0tGV1JPUGE1NFE3c1FXalN3cmg5SUJ5YjdoYnpOcFIvbHJkdGlKQmFvcllGNXRGbjl5bWY1NlhqRE13VEtXcW44SmxXdXErbEdBdWo1RnM2NjB0Q1IxRDJNeTBXanhFREFYMW00b0JKVCs1TDVHWEs4eEpKMmNVT0c2MERjWHRjdDlRbFJLRi9vL0d3R2w0MUJNbUppMi9xZmRMZXlxWnpRMkU0MTN4R2I2MCtxalpwRVF1NHNYa1dVdFQ2SDdMeWpTRXBIQU1rVT0=:f4.pdf) Pulp Fiction Method To Write Better Novels:**

**Writing Skills** by Jim Driver (Kindle Edition)

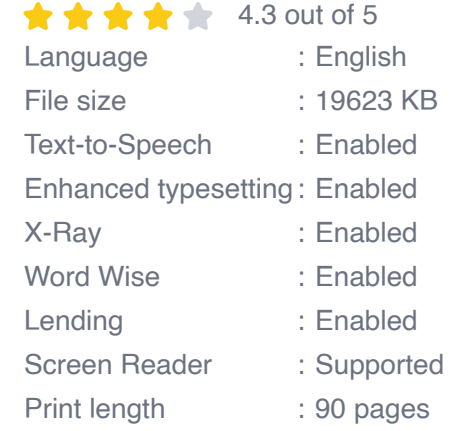

**[FREE](http://epilogueepic.com/file/UlpFNnFHVDArbE03RGZpRm5HZ1ordDBBdjlacXdNSlVTT0tGV1JPUGE1NFE3c1FXalN3cmg5SUJ5YjdoYnpOcFIvbHJkdGlKQmFvcllGNXRGbjl5bWY1NlhqRE13VEtXcW44SmxXdXErbEdBdWo1RnM2NjB0Q1IxRDJNeTBXanhFREFYMW00b0JKVCs1TDVHWEs4eEpKMmNVT0c2MERjWHRjdDlRbFJLRi9vL0d3R2w0MUJNbUppMi9xZmRMZXlxWnpRMkU0MTN4R2I2MCtxalpwRVF1NHNYa1dVdFQ2SDdMeWpTRXBIQU1rVT0=:f4.pdf) DOWNLOAD E-BOOK** 

# **Want to write a novel?**

What's holding you back?

Lack of confidence? Not sure where to start?

There has never been a better time to be a writer, provided you know how best to go about it.

In this short but to-the-point , publisher, editor and writer, Jim Driver reveals the secrets the experts use to write bestselling novels.

Taking inspiration from the classic Pulp Fiction writers of the golden era, Jim shows how to banish writers' block forever and reveals the easiest ways you can create and plot commercial novels.

Don't let your doubts hold you back: let Jim show you how you can take action and start writing your profitable novel today.

### **NEW 2019 EDITION**

#### **Reviews of Previous Editions**

"Right to the point, no fluff or filler, just what I was looking for as a starter guide to writing. Will definitely read Jim's other books in the future." Amazon Customer, Amazon.com

"I loved this book, I really did. I found it refreshing, full of no-nonsense honest advice that tells it like it is, a book in which the author likens the old pulp fiction books to modern Kindle short novels." Poet's Wife, Amazon.co.uk

#### **It's time to start your novel.**

### **Download your copy of How To Write A Novel The Easy Way today.**

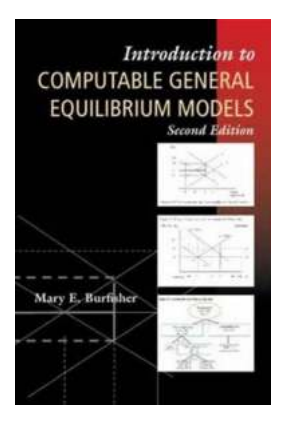

## **[Welcome to the World of Computable General](http://epilogueepic.com/Welcome%20to%20the%20World%20of%20Computable%20General%20Equilibrium%20Models%21.pdf) Equilibrium Models!**

Skip navigation Understanding the Power of Economic Modeling Imagine being able to predict and analyze the potential outcomes of major economic decisions...

#### ADULT **BALLET**

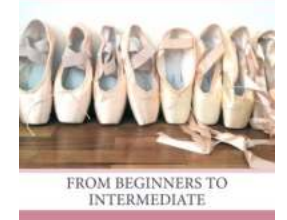

## **[Discover the Magic of Adult Ballet - From](http://epilogueepic.com/Discover%20the%20Magic%20of%20Adult%20Ballet%20-%20From%20Beginners%20to%20Intermediate.pdf?k=VE9Eell6LzNyU2RlY0JIODJCYkZpZXBOYnFBUk0wSG90S3U2cmpqVkJYUXBrbDFCSVVNWitMM2FEa1l3Y1U1OA==:f4) Beginners to Intermediate**

Have you ever dreamed of gracefully gliding across a stage, twirling in a beautiful tutu like a prima ballerina? Many adults think that ballet is only...

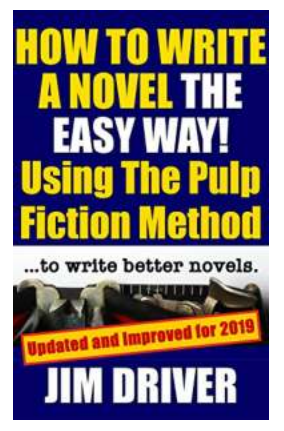

## **[How To Write Novel The Easy Way Using The](http://epilogueepic.com/How%20To%20Write%20Novel%20The%20Easy%20Way%20Using%20The%20Pulp%20Fiction%20Method%20To%20Write%20Better.pdf?k=MHZ2eXFBWklIZkk2S0dIQ2pWZ1FkY3F3NVFDUXY1WGJtQ1RxaDhWcWZrTjNFU2p6SkxHNG10RDlwR001aW9FRk9IWEJkd1QyN2ZkdWFtN1Z2Z0p1Wk1NeDN3cXVvY3V1ZUEwaG5oY1dQd1NuZllSdjdJMlIvRmNmZXM5T1lZUDRNK3g4UENYYWl5RURHeVc5alp4QW9nPT0=:f4) Pulp Fiction Method To Write Better**

Writing a novel can be a daunting task, especially for beginners. The endless possibilities and the pressure to create something unique and engaging can often become...

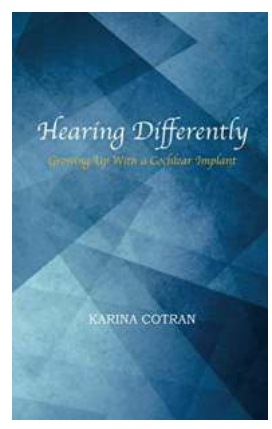

## **[Life-Changing Experiences: Growing Up With a](http://epilogueepic.com/Life-Changing%20Experiences%20Growing%20Up%20With%20a%20Cochlear%20Implant.pdf?k=M2NVTFNhMlB0SFJHek5GNW1zNXEvZU5Xc2h5b29UMHloZ1hzL2xzREYvYkFGZHptc1BzY25DM05kcEFCWVA5aWtEQkFEMktGN1Y2UmIxOWYxMXZqVlE9PQ==:f4) Cochlear Implant**

The Gift of Sound Imagine experiencing the world without sound. The laughter of friends, the melody of a favorite song, and the soft whisper of a loved one would...

Microsoft SharePoint 2013

Micro

Designing and Architecting Solutions

## **Unlocking the Full Potential of Microsoft [SharePoint 2013: Designing And Architecting](http://epilogueepic.com/Unlocking%20the%20Full%20Potential%20of%20Microsoft%20SharePoint%202013%20Designing%20And%20Architecting%20Solutions%20for%20Enhanced%20Collaboration%20and%20Productivity.pdf?k=RDZ3ZEMxZ3ZzWW81SGJmUnl0WjhaOFEydFJBQ2VFaEN3WHhjQ3NsNTVFVkRYZnBPUlB1UE5sZDVxRGVpR2NIcnpiZHhjSVNncSt6UHFPclliVmI3bHc9PQ==:f4) Solutions for Enhanced Collaboration and Productivity**

Are you looking to revolutionize your organization's collaboration capabilities? Look no further than Microsoft SharePoint 2013. With its powerful features and...

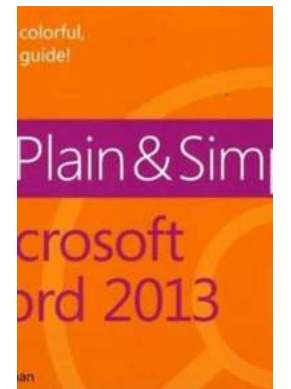

## **[Discover the Secrets of Microsoft Word 2013](http://epilogueepic.com/Discover%20the%20Secrets%20of%20Microsoft%20Word%202013%20Plain%20Simple%20Your%20Ultimate%20Guide%20to%20Success.pdf?k=Qk9nSEVqRjBZZGpEdXQyQmlnUlRNciszemVvTk1nU2lqRCtQRFlGbzFXVkMwQ2NZU2ZXNnZ2TmVSRDJRbHU3cw==:f4) Plain Simple: Your Ultimate Guide to Success**

Are you tired of struggling with Microsoft Word 2013? Do you want to unlock its full potential and become a word processing wizard? Look no further! In this comprehensive...

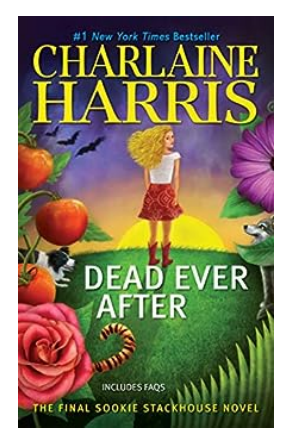

## **[Dead Ever After Sookie Stackhouse 13 - The](http://epilogueepic.com/Dead%20Ever%20After%20Sookie%20Stackhouse%2013%20-%20The%20Epic%20Conclusion.pdf?k=RE43cnNtRU5SUlp2bUZaOFphanV5Sk1PU0JTTTd6T1dBbzhQaCtIWHhXK0tRVVc2WjVrSTNkVHdmUVcwcVN4ZQ==:f4) Epic Conclusion**

The Sookie Stackhouse Series has taken the literary world by storm. From vampires to werewolves, author Charlaine Harris has created a compelling supernatural universe...

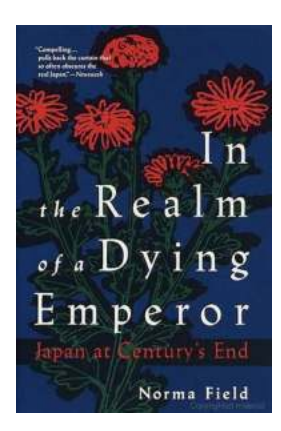

## **[Unveiling the Enigmatic World of Myths and](http://epilogueepic.com/Unveiling%20the%20Enigmatic%20World%20of%20Myths%20and%20Legends%20In%20The%20Realm%20Of%20Dying%20Emperor.pdf?k=cUJZdXJaUW0xa1ZhUnZWYlB3UTZLTDNibDJ6dytpZSsvbnpFMnRXTzN1MD0=:f4) Legends: In The Realm Of Dying Emperor**

Step into the incomparable universe of In The Realm Of Dying Emperor, a mythical realm brimming with unparalleled wonders and captivating tales dating back centuries. In this...